Windows Microsoft

## PDF and the set of the set of the set of the set of the set of the set of the set of the set of the set of the

## https://www.100test.com/kao\_ti2020/590/2021\_2022\_\_E7\_BB\_8F\_ E9\_AA\_8C\_EF\_BC\_9A\_E6\_c100\_590127.htm  $"$ "  $W$ indows 2000/XP

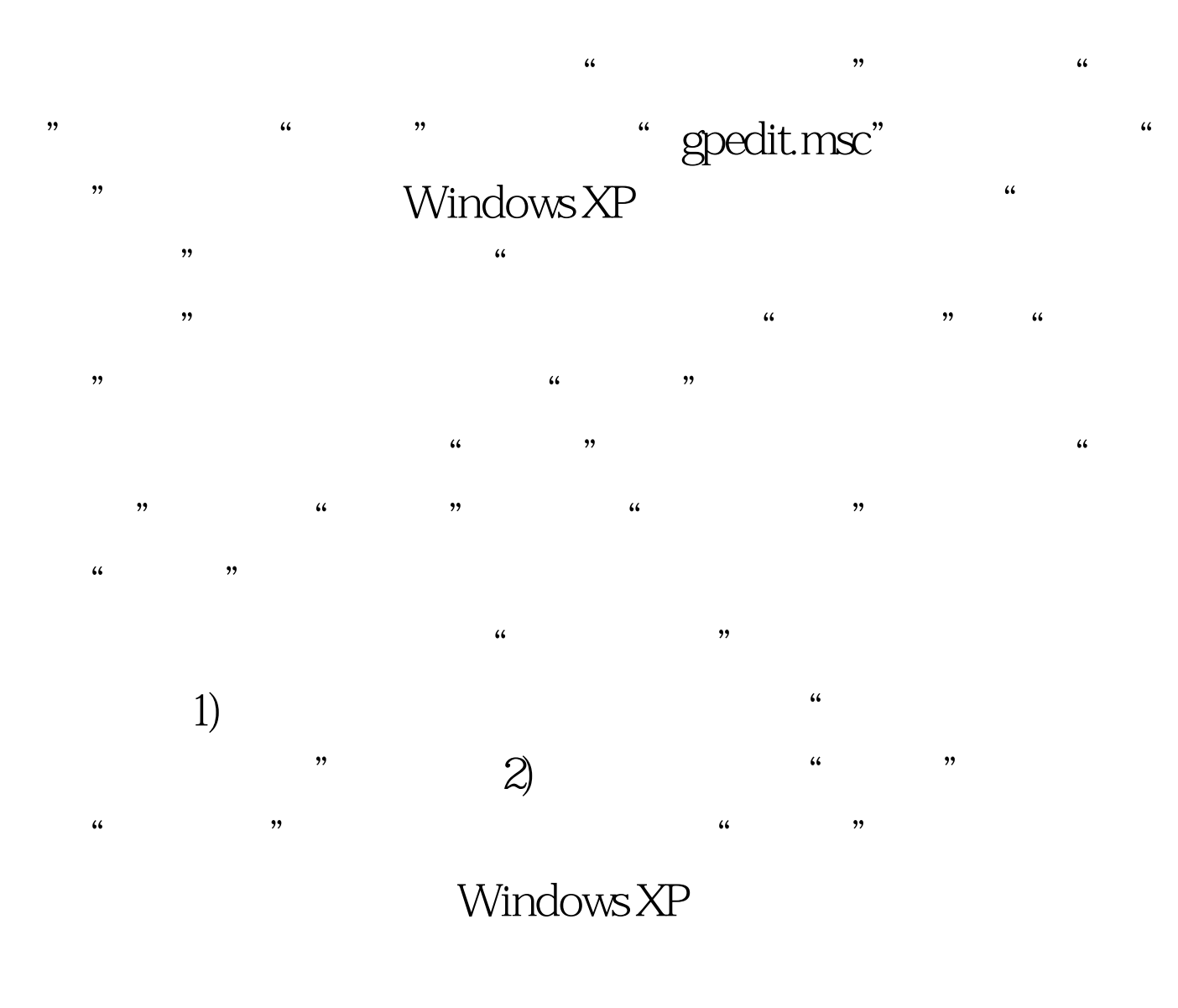

 $\overline{a}$  $\mathcal{L}$  $1)$ 

## "Internet EXPlorer"

 $\epsilon$ 

 $\frac{4}{3}$  $\mathcal{M}$  $\frac{1}{\sqrt{1-\frac{1}{\sqrt{1-\frac{1$ 

 $\alpha$  $\mathcal{L}$  $\sim$  2)

 $\kappa$ 

 $\frac{1}{\sqrt{1-\frac{1}{\sqrt{1-\frac{1$ 

 $\epsilon$ 

 $\mathcal{D}$ 

Windows

100Test www.100test.com

, we are the internet EXPlorer  $\,$  "

 $\frac{44}{\pi}$ 

 $\frac{d\ell}{d\ell}$ 

 $\frac{d}{dt}$